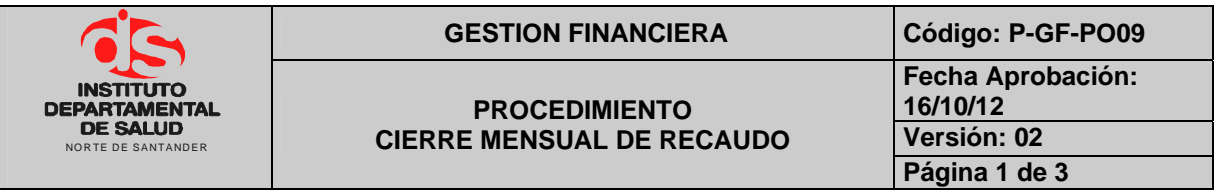

## **1. OBJETIVO**

Verificar que todos los recaudos de los conceptos de tesorería estén registrados correctamente en el software TNS y estén incluidos en la ejecución mensual de Ingresos de Presupuesto, distribuyendo aquellas fuentes de financiación que tengan mas de un uso en el objeto del gasto.

### **2. ALCANCE**

El presente documento aplica para el proceso de presupuesto.

### **3. RESPONSABLE**

- Responsable del Área de Presupuesto.
- Funcionario de Apoyo Área de Presupuesto.

### **4. ASPECTOS GENERALES**

• **TNS:** Software que permite el desarrollo sistemático de las operaciones contables, financieras y presupuestales.

## **5. DESARROLI**

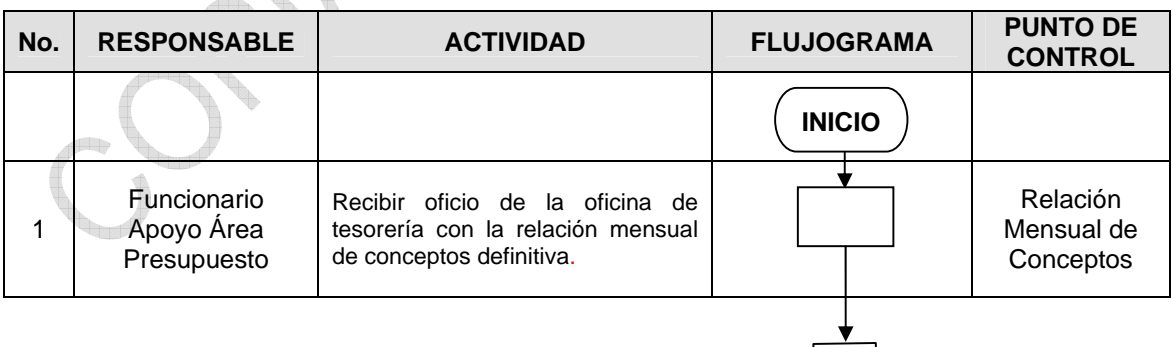

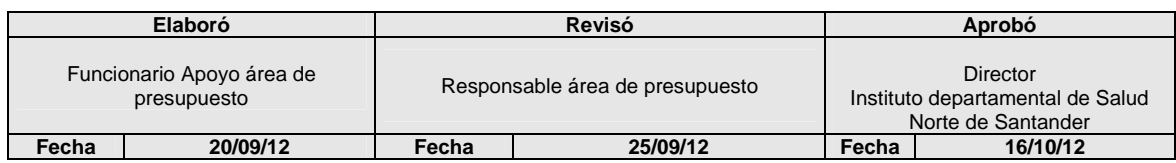

 $\begin{bmatrix} 1 \end{bmatrix}$ 

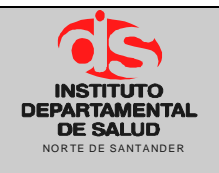

## GESTION FINANCIERA Código: P-GF-PO09

#### **PROCEDIMIENTO CIERRE MENSUAL DE RECAUDO**

**Fecha Aprobación: 16/10/12** 

**Versión: 02 Página 2 de 3** 

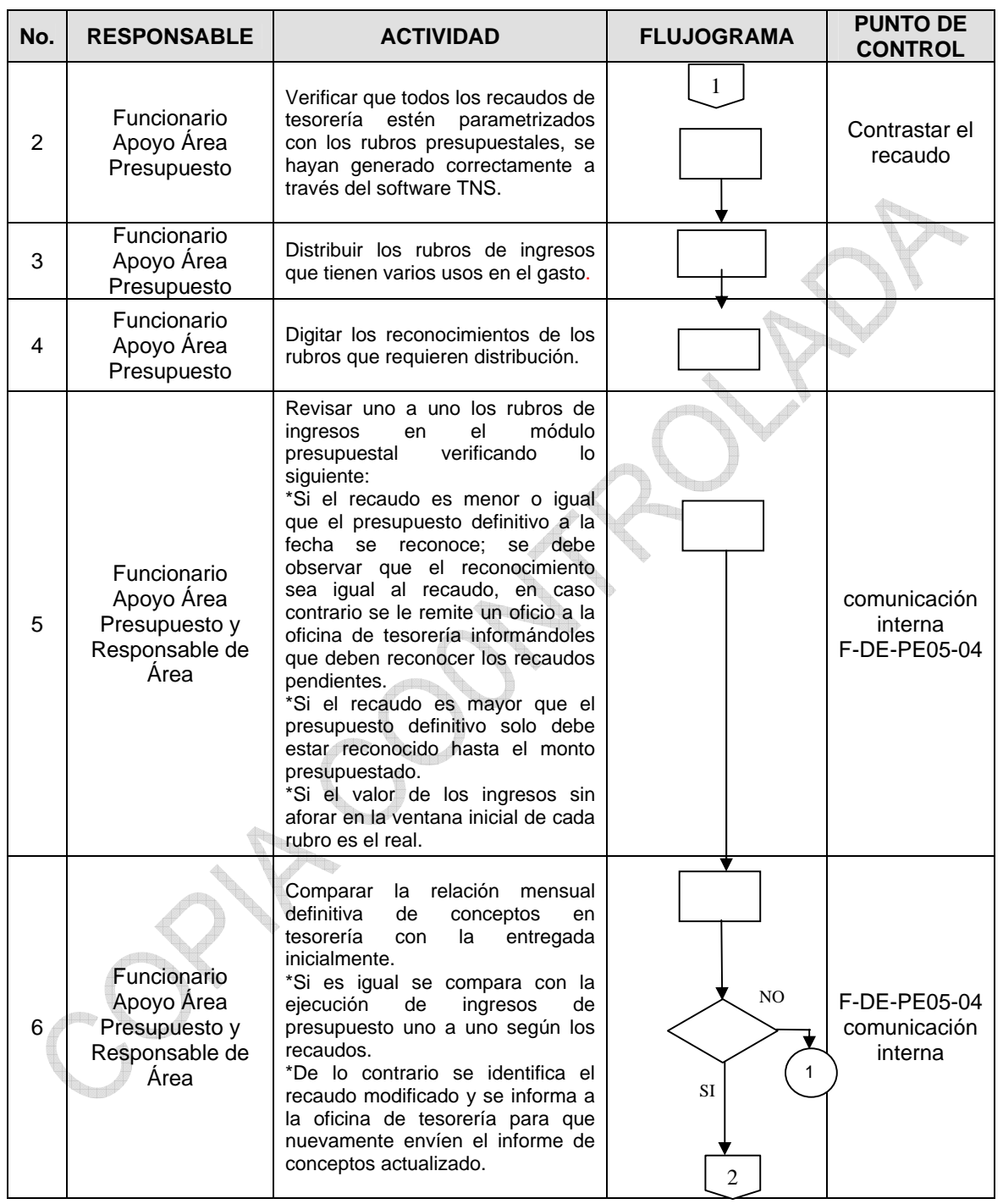

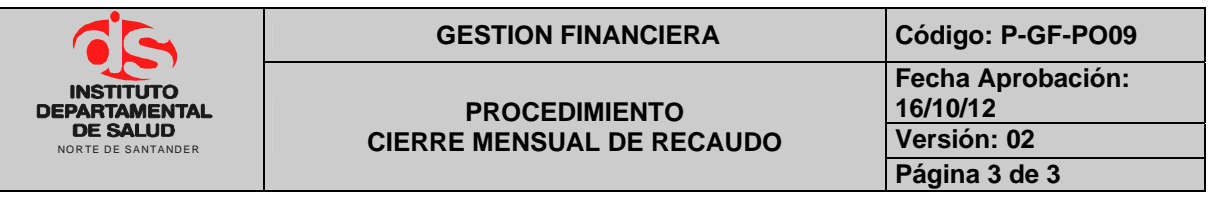

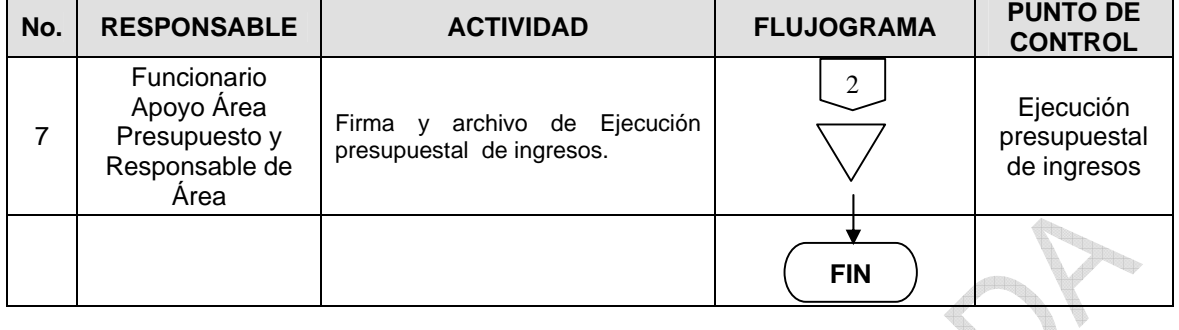

**CONTRACTOR** 

T

# **6. DOCUMENTOS**

Ley 38 de 1989. Ley 568 de 1996 Decreto 111 de 1996. Decreto 3245 de 2005.

**Contract of Section** 

## **7. HISTORIAL**

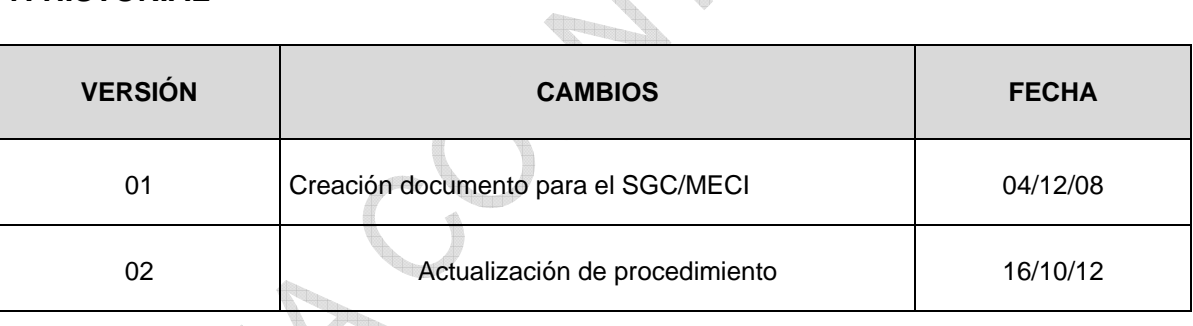